## **Recall: Objects as Data in Folders**

- An object is like a **manila folder** • It contains other variables
	-
	- § Variables are called **attributes** ■ Can change values of an attribute
	- (with assignment statements)
- It has a "tab" that identifies it
	- § Unique number assigned by Python § Fixed for lifetime of the object
- **id2**  $\mathbf{x}$  2.0  $y \parallel 3.0$  $z \mid 5.0$

Unique tab identifier

**Classes Have Folders Too Object Folders** • Separate for each *instance* **Class Folders** • Data common to all instances **id2**  $2.0$  $y \mid 3.0$  $z \mid 5.0$ **Point3 id3** 5.0 y 7.2  $z \mid -0.5$ **Point3 Point3** ????

2

1

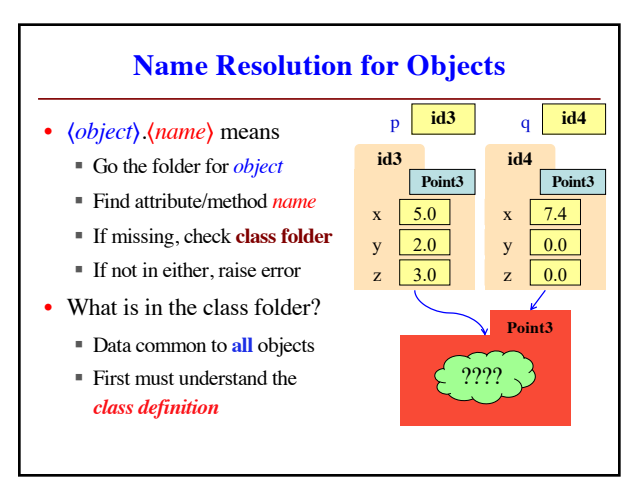

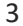

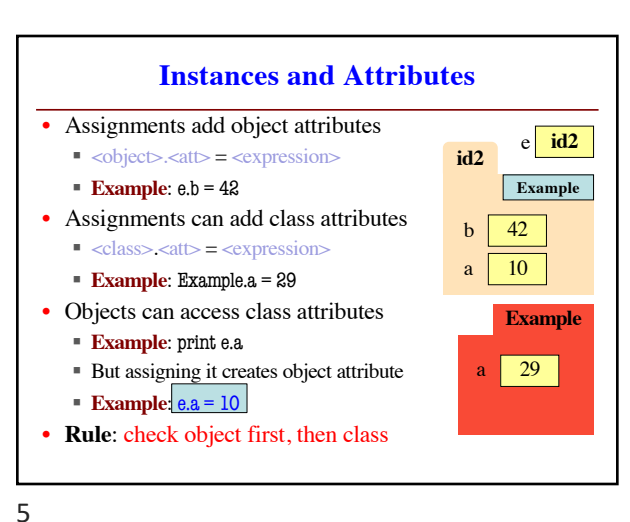

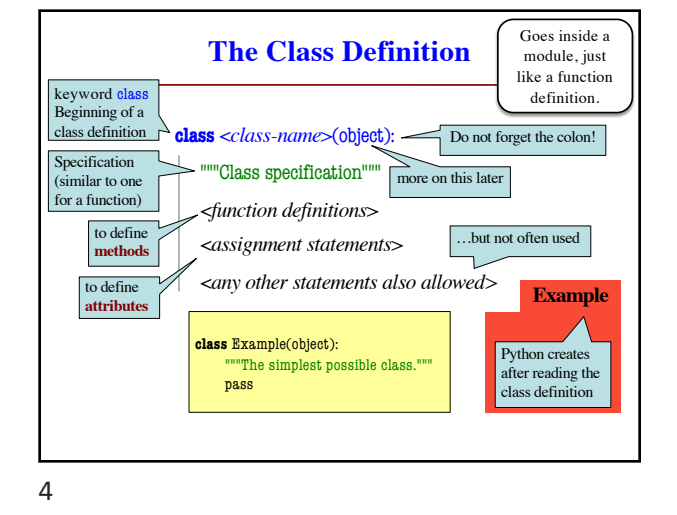

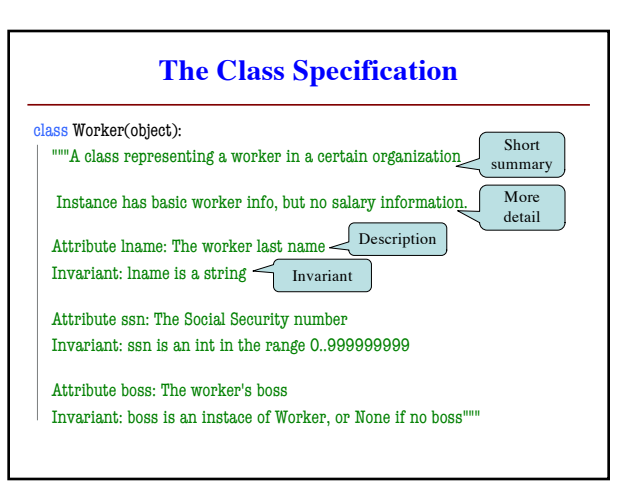

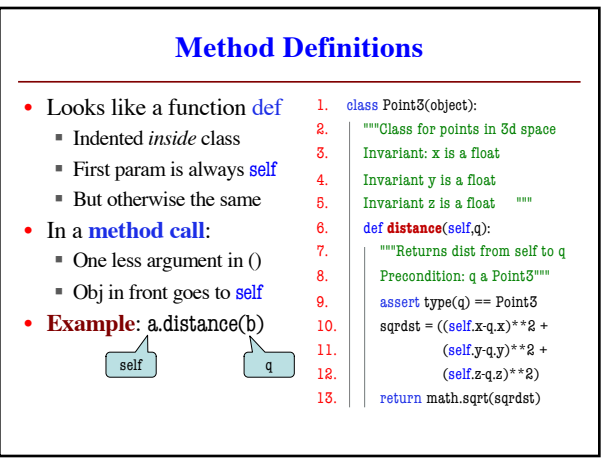

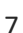

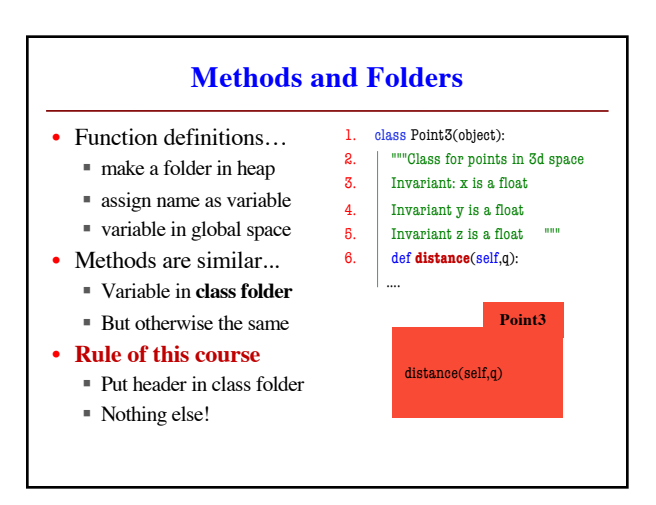

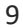

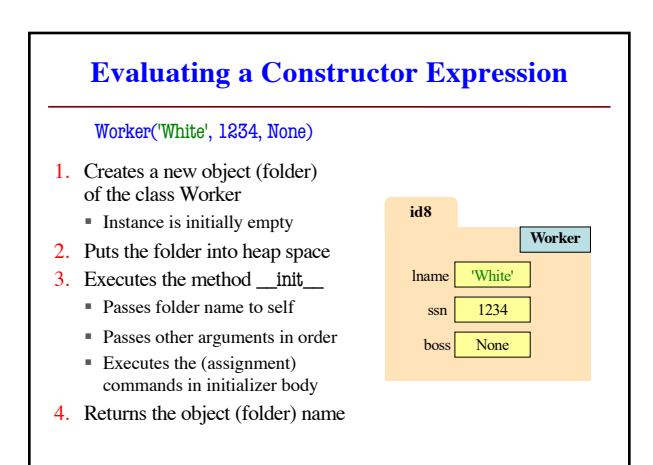

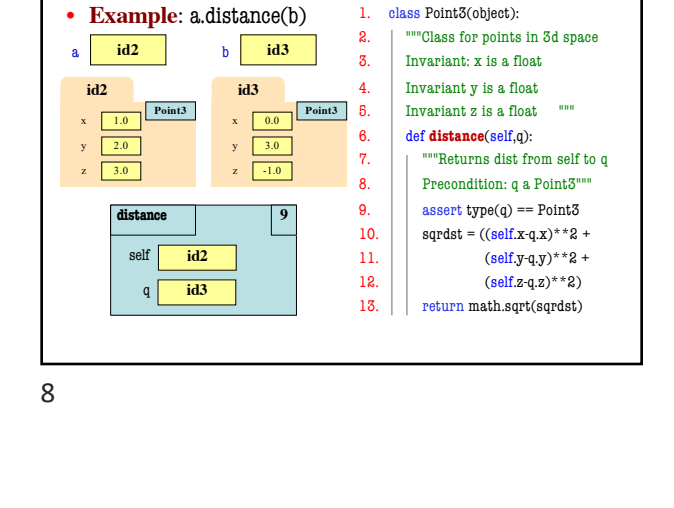

**Methods Calls**

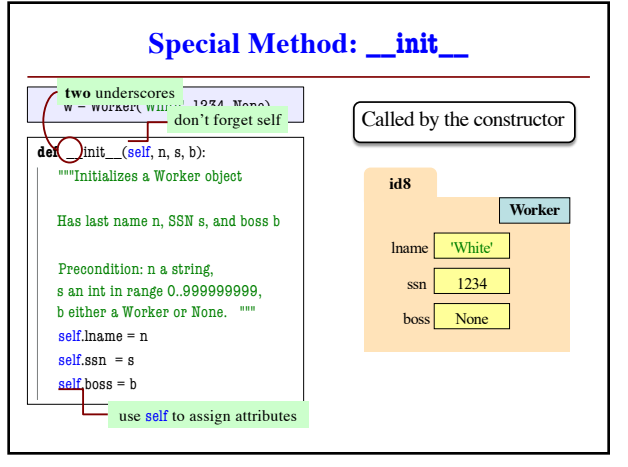

10

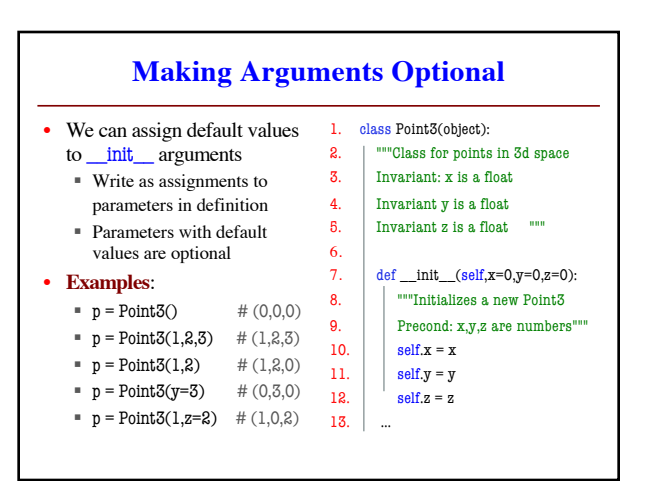